Практична робота № 5

## *Практичне завдання*

## **1. Наберіть формули:**

1) 
$$
A = \frac{\sqrt{k} - k^2 + 2.3m}{m^3 - 5.7\sqrt{|k-m|}} + \frac{e^{-3m}}{(k^4 - 12.1)^2}
$$

2) 
$$
C = \frac{|k-7m^2|+e^{k-a}}{mk} - \frac{\sin a^2}{|a-4,2k|}
$$

3) 
$$
B = \sqrt{\frac{(a-k)^2}{(k-m)^2} + \frac{(m-a)^2}{(c-a)^2}}
$$

4) 
$$
K = \frac{1}{6}\pi h^3 + \frac{1}{2}\pi (r_1^2 + r_2^2)h
$$

$$
H = \left(\frac{\sqrt[4]{ax^3} - \sqrt[4]{a^3x}}{\sqrt{a} - \sqrt{x}} + \frac{1 + \sqrt{ax}}{\sqrt[4]{ax}}\right)^{-2} \sqrt{1 + 2\sqrt{\frac{a}{x}} + \frac{a}{x}}
$$

## **2. Наберіть таблицю за зразком:**

Таблиця 1 - Розрахунок устаткування та його завантаження

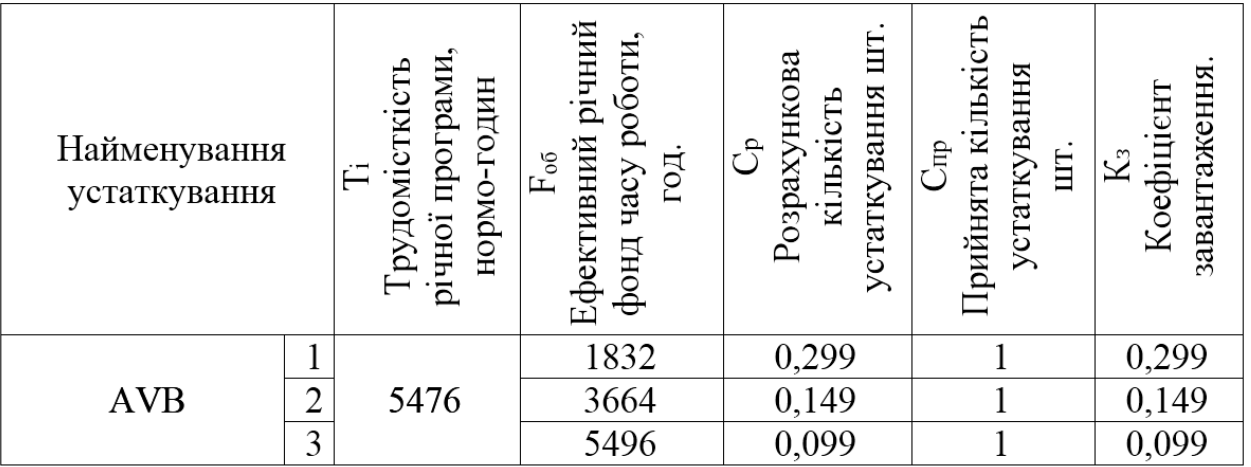

## **3. Виконайте ескіз і наберіть текст:**

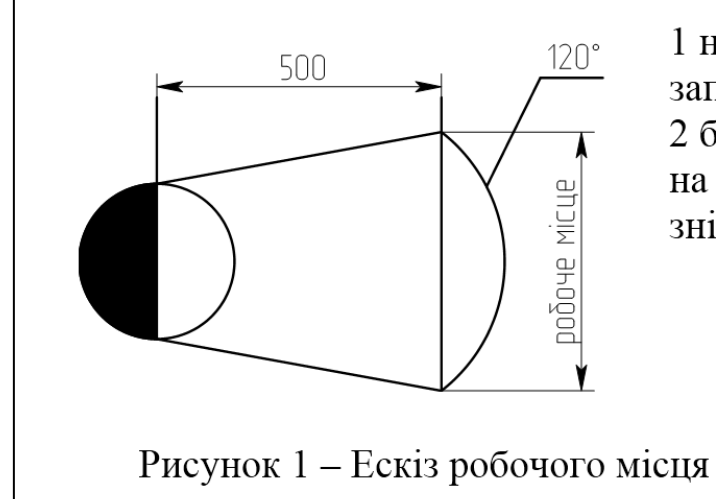

1 на пульті – де він виконує запускі зупинку установки; 2 біля кран-балки - вішати осердя на підвісний конвеєр лінії та